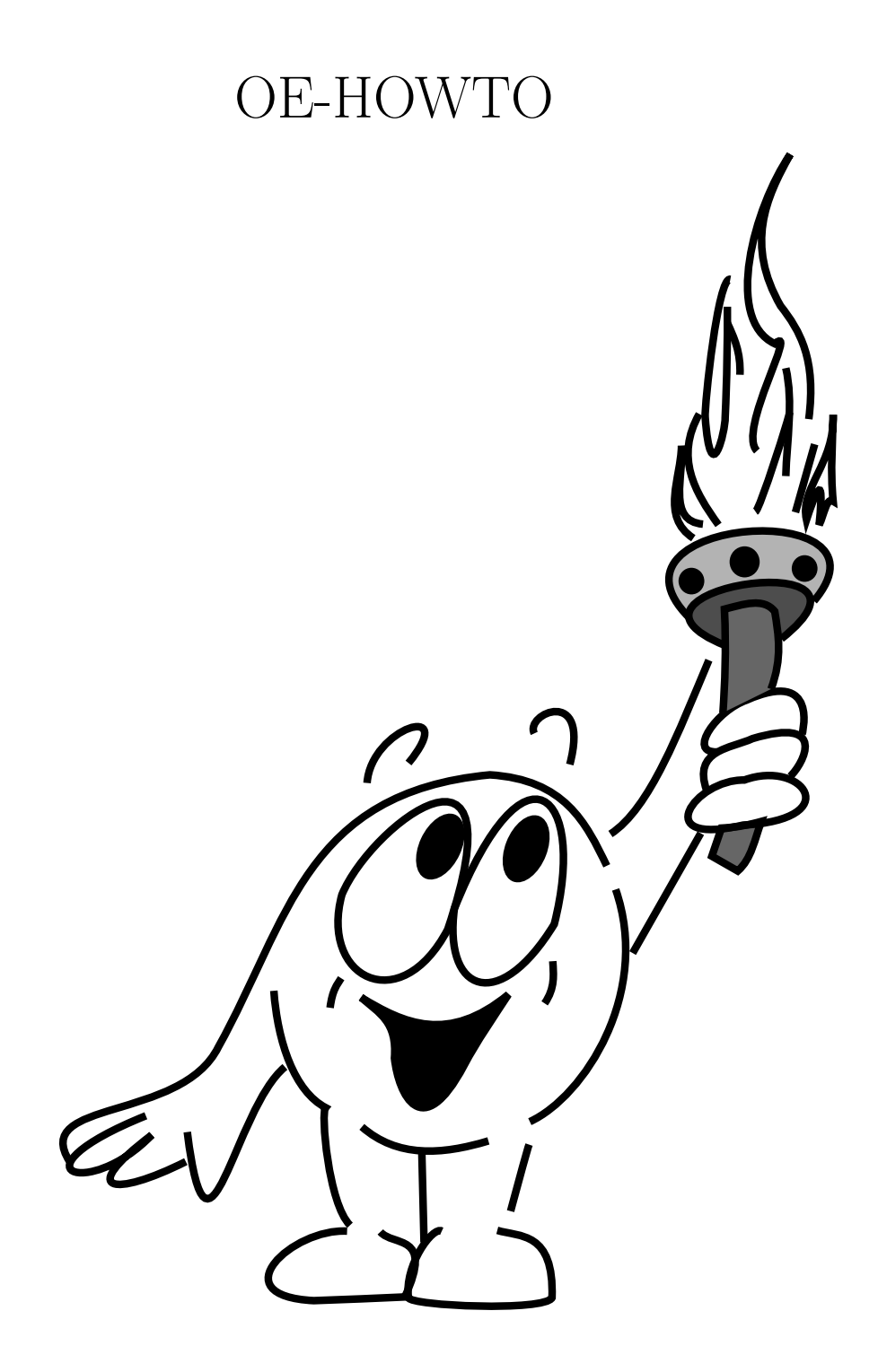

# OE-HOWTO

T. Giese, A. Grenzing, C. Lagod, M. Paetzel;

uberarbeitet von D. Geiser, J. Jobski, T. Jammer, H. Schmidt, J. Kuehn, M. Christl ¨

16. März 2024

# 1 Willkommen in der OE

Die OE-AG bietet eine Menge Arbeit und noch mehr Spaß. Dabei haben sich die internen Strukturen über Jahre hinweg weiterentwickelt und vieles ist seit langem eingespielt. Für Neueinsteiger ist es nicht immer ganz leicht den Uberblick zu behalten: Welche Deadlines sind ¨ wichtig? Wie wird in der OE überhaupt miteinander kommuniziert? Wo kann ich Dateien aus den letzten Jahren finden?

Dieses HowTo kann dir nicht alle Infos auf einmal vermitteln, aber es kann einen Orientierungsrahmen geben, damit du dich in den (von Generation zu Generation uberlieferten) ¨ OE-Strukturen zurecht finden kannst und weißt...

- ... wie die OE-Vorbereitung grob abläuft ("Ablauf-Strukturen"),
- ... wo du welche Infos erhältst ("Ressourcen-Strukturen").<br>Wird of the line Europe of Additional line

Wir hoffen, dass dir der Einstieg in die OE-Arbeit nach der Lekture der folgenden Kapitel ¨ gut gelingt. Wenn du noch irgendwelche Fragen hast, dann scheue dich nicht, sie auch zu stellen. Kein Mitglied der OE-AG beißt, wir haben schließlich irgendwann alle einmal unser erstes Jahr in der OE gehabt.

#### 1.1 Ablauf-Strukturen

Im Wiki unter https://wiki.oeinf.de/termine findest du einen aktuellen Terminplan. Alle bereits feststehenden, wichtigen Termine sind dort vermerkt, so z.B. die Termine für das OEWE, NWE oder die OE selbst. Alternativ kannst du auch im OE-Kalender auf

https://sogo.mafiasi.de nachsehen. Du kannst den OE-Kalender dort abonnieren, dazu klickst du bei Abonnements auf das Plus, suchst in der Eingabemaske den Benutzer OE und abonnierst den freigegebenen Kalender OE.

Wenn man diesen Plan genauer betrachtet, dann fällt auf, dass sich die Vorbereitung auf die OE in mehrere Phasen unterteilen lässt: Die erste Phase beginnt mit dem OEWE und endet mit der Abgabe des (OE-internen) Papers (siehe Abschnitt 2.8) vor dem NWE. In dieser Zeitspanne wird in Arbeitsgemeinschaften an verschiedenen Themen gearbeitet und die Ergebnisse für die anderen Mitglieder der OE-AG in einem Kapitel des OE-Papers festgehalten. In der nächsten Phase erarbeitet man sich mit Hilfe der Kapitel der anderen AGen und entsprechender Schulungen alle Themen, die für die Durchführung der OE hilfreich sind. Besonders in der Woche vor der Orientierungseinheit ist dann sehr viel Organisatorisches zu erledigen. Die letzte Phase beginnt erst nach der OE-Woche selbst - die Nachbereitung. Hier wird Feedback gesammelt und die Planungszeit aufgearbeitet.

#### 1.2 Das OEWE (OE-Wochenende)

**E**<sup>17</sup>/2000, and and the acceleration of the acceleration and the set of the same of the same of the same in the set of the same in the same in the same in the same in the same in the same in the same in the same in the s Auf dem OEWE wird zunächst die OE des letzten Jahres noch einmal betrachtet. Was ist gut gelaufen, was könnte man verbessern? Daraus ergeben sich mehr oder weniger große Themenkomplexe, die an dem Wochenende besprochen werden. In mehreren Zeitslots kann man sich für ein Thema entscheiden, das einen besonders interessiert und mit einer kleinen Gruppe darüber sprechen. Die Themenauswahl ist sehr bunt und wird im Plenum gemeinsam abgesprochen. So kann eine Umstrukturierung der Master-OE genau so Thema sein wie eine Verbesserung des Stadtrundgangs. Die Ergebnisse, die ihr in euren Kleingruppen erarbeitet habt, werden danach dem Plenum vorgestellt und zur Diskussion freigegeben. Wenn es nötig ist, dann kann auch darüber abgestimmt werden, wie die OE sich zu einem Thema positionieren möchte. Am letzten Tag findet dann die Einteilung in Arbeitsgruppen (AGen) statt. Eine AG organisiert gemeinsam ein bestimmtes für die OE relevantes Thema, wie zum Beispiel die Rallye, das EWE, die Pressbits. Es ist sehr hilfreich sich vorher schon einmal zu uberlegen, wie viel Zeit ¨ man im nächsten Semester in die OE-Arbeit investieren kann.

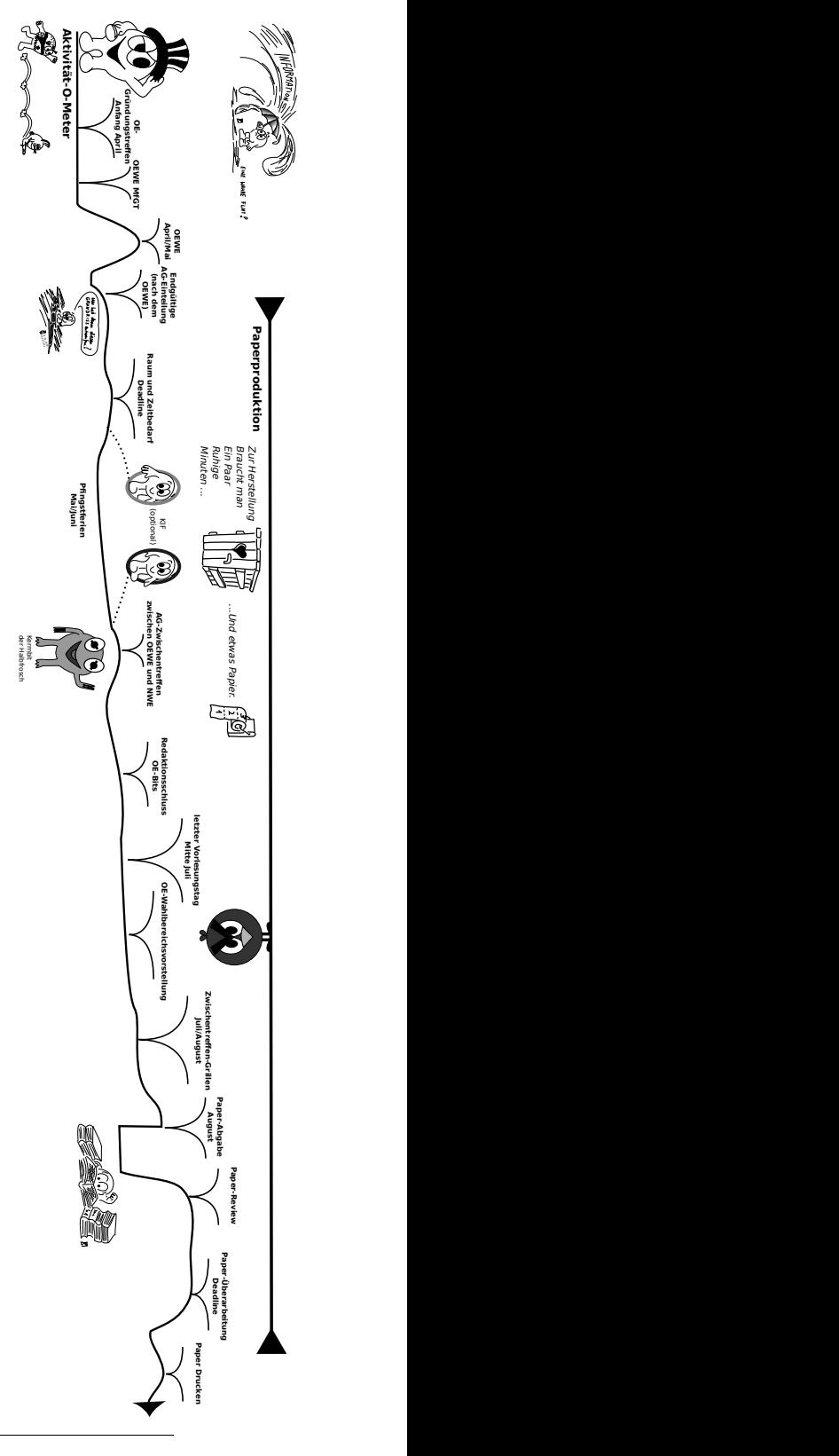

Zu den einzelnen AGen wird im Wiki und bei der Einteilung auf dem OEWE immer eine Einschätzung geben, wie viel Zeit in die Arbeit dort investiert werden muss. Als Richtwert sollte man an nicht mehr als drei AGen teilnehmen, denn schließlich soll das Studium auch nicht zu kurz kommen. Für alle, die nicht auf dem OEWE dabei sein konnten, findet nach dem OEWE ein endgültiges Einteilungstreffen in die AGen statt. Dabei werden alle AGen noch einmal kurz vorgestellt und geschaut, dass alle wichtigen AGen besetzt sind.

# 1.3 Die AG-Arbeit

Sobald die Mitglieder der einzelnen AGen feststehen, werden diese auf die Mailverteiler der AGen eingetragen. Danach sollte jemand aus der AG zeitnah ein Bitpoll für ein erstes AG-Treffen angelegen. Bis zur Paper-Abgabe ist Zeit, das Thema in der AG zu erarbeiten. Dafür sind regelmäßige Treffen am Besten geeignet. Zum Austausch und zur Besprechung von Problemen gibt es zwei Zwischentreffen mit der gesamten OE, bei denen jede AG kurz über den Status ihrer Arbeit berichtet. Mindestens vor jedem dieser Zwischentreffen sollte sich eure AG einmal getroffen haben.

Beim allerersten Treffen muss ein AG-Verantwortlicher bestimmt werden. Diese Person ist nicht dafur da, die AG-Arbeit zu leiten, sie soll ¨ lediglich der Orga (siehe Abschnitt 3.1) proaktiv den Status der AG mitteilen. Die Orga achtet darauf, dass alle AGen im Zeitrahmen ihrer Arbeit nachgehen. Dazu könnt ihr auf der AG-Einteilungsseite im Wiki immer nachsehen, welchen Status eure AG gerade hat. Im Idealfall ist sie immer grün, also aktiv. Wenn sich der oder die AG-Verantwortliche nicht zurückmeldet oder ihr euch nicht trefft, dann wird die AG auf gelb, also im Verzug gesetzt. Wenn die Orga von euch über einen langen Zeitraum gar nichts hört, dann wird die AG rot, also inaktiv gesetzt. So weit sollte es natürlich nicht kommen :-) Der oder die AG-Verantwortliche sollte die Arbeit in der AG ehrlich beurteilen, damit schnell noch Leute einspringen können, falls es wirklich mal gar nicht läuft. Bei jedem Treffen solltet ihr ein Protokoll schreiben. Alle Protokolle werden ins Wiki gestellt, dazu mehr unter 2.1. Inhaltlich sollten immer die bisher erledigten Aufgaben kurz nachbesprochen, danach die aktuell anstehenden Themen diskutiert und Todos verteilt werden. Als Vorbereitung auf den ersten Termin kann es nützlich sein, schon einmal die Protokolle vom letzten Jahr zu lesen und zu schauen, was alles besprochen wurde. Für viele AGen gibt es sogar ein HowTo, in dem wichtige Meta-Informationen zur Organisation der AG stehen. Gibt es noch keins, dann ist natürlich jetzt höchste Zeit selbst eins zu schreiben ;-)

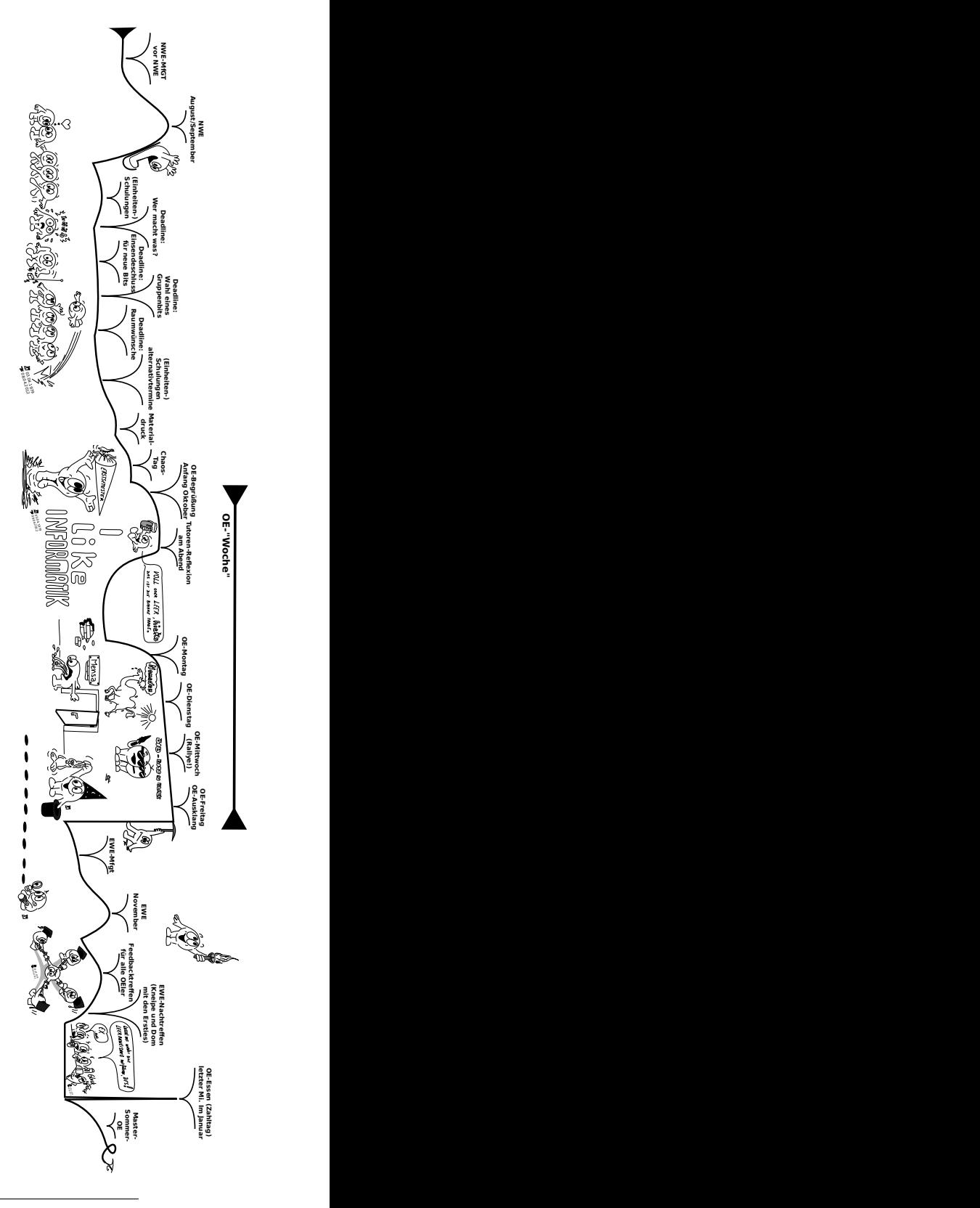

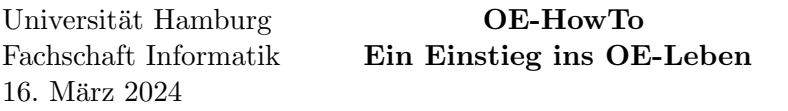

Jede AG hat neben den regulären Mitgliedern in der Regel noch ein Mitglied als Wissensbeauftragten, das im letzten Jahr in der AG mitgearbeitet hat und für Nachfragen zur Verfügung steht.

Wenn ihr konkrete Nachfragen zu einem bestimmten Thema habt, weil ihr euch nicht sicher seid, wer euer Ansprechpartner sind  $o.\tilde{A}$ ., dann stehen euch außerdem eventuell noch ehemalige AG-Mitglieder als "Datenspeicher" zur Verfügung. Sie nehmen nicht am aktiven  $G = \frac{1}{2}$ Gruppengeschehen teil, stehen euch fur Fragen aber gern zur Seite. Die AG-Arbeit endet ¨ mit der Ausarbeitung eines Paper-Kapitels (siehe Abschnitt 2.8). Nur in Ausnahmefällen entfällt dies (aus offensichtlichen Gründen), wie bei der Pressbits-AG, die in der OE die OE-Pressbits herausgibt, die von den Tutor\*innen dann nur verteilt werden mussen. Die ¨ Ergebnisse von fast allen anderen AGen sind für die Durchführung der OE so relevant, dass sie daher noch einmal verschriftlicht werden sollten. Als Vorlage könnt ihr das Paper aus dem letzten Jahr benutzen, das ihr als PDF im OE-Verzeichnis und als Quelltext im Mafiasi-Git findet. Paper schreiben bedeutet aber mindestens eine Überarbeitung des Kapitels vom letzten Jahr, denn es hat sich eigentlich immer etwas geändert bzw. es kann etwas verbessert werden. Jede AG muss im Statustracker (status.oe.mafiasi.de) eintragen, wie weit sie mit der Bearbeitung des Kapitels ist oder dort vermerken, dass es keins gibt. Inhaltlich sollten danach keine großen Neuerungen in der AG mehr besprochen, sondern nur noch organisatorische Todos für die OE erledigt werden. Als Ergänzung zum Paper ist die Vorbereitung einer praktischen Schulung meistens sinnvoll, siehe Abschnitt 1.6. Nach der OE sollte Feedback gesammelt/bearbeitet werden und insbesondere HowTos ergänzt (oder geschrieben) werden. Diese Post-OE-Arbeit erleichtert der nächsten Generation die Arbeit in der AG enorm.

#### 1.4 Das Zwischentreffen(grillen)

Während der AG-Arbeitsphase gibt es zwei Zwischentreffen. Auf diesen sollte jede AG kurz vorstellen, was sie bisher geplant/getan hat und was noch zu tun ist. Hier können auch inhaltlich strittige Fragen in großer Runde diskutiert werden. Es ist von großer Bedeutung, dass mindestens eine Person aus jeder AG bei diesen Treffen auch anwesend ist, damit aus jeder AG auch etwas erzählt werden kann. Beim zweiten Zwischentreffen wird im Anschluss traditionell gegrillt.

#### 1.5 Das NWE (Nicht-Wochenende bzw. ¬WE)

Auf Wunsch könnt ihr vor dem NWE euer persönliches OE-Paper in gedruckter Form erhalten. Das Paper könnt ihr aber selbstverständlich auch online abrufen. Das Paper solltet ihr bis zum NWE gründlich gelesen und bereits Fragen und Anmerkungen notiert haben. Auf dem NWE, das wie der Name schon sagt nicht an einem Wochenende, sondern von Montag bis Donnerstag in den Semesterferien stattfindet, werdet ihr auch darauf vorbereitet, sicher und locker vor einer Gruppe zu sprechen und diese zu leiten. In kleinen Simulationen lernt ihr dabei, wie ihr mit bestimmten Situationen in der Gruppenarbeit im Kontext der OE umgehen könnt.

Universität Hamburg Fachschaft Informatik 16. März 2024 OE-HowTo Ein Einstieg ins OE-Leben

Am Ende des NWEs werden die Aufgaben für die Woche verteilt. Jedes Mitglied der OE-AG kann entscheiden, ob es Tutor\*in machen möchte oder beispielsweise in der Infozentrale helfen, die Blitz-OE oder die OERB unterstützen will.

#### 1.6 Die (Einheiten-) Schulungen

In der Zeit zwischen dem NWE und der OE-Woche finden noch einmal inhaltliche Schulungen statt. Mitglieder aus der entsprechenden AG erklären hier noch einmal, wie eine Einheit durchzuführen ist. In kleineren Gruppen sollt ihr auch noch einmal üben, ein Thema anzuleiten. Ein Schulungsbedarf hat eigentlich jede AG, die in der OE-Woche von den Tutor\*innen durchgeführt oder erklärt werden muss, bei der also jeder einen genauen Einblick in die Thematik haben muss. Dennoch ersetzen die Schulungen nicht das Lesen des Papers, sie dienen vielmehr als praktische Ergänzung.

Verwechslungsgefahr: Die Vorbereitung auf das Tutor\*innendasein w¨ahrend des NWE nennen wir ebenfalls Schulungen. Diese werden im Gegensatz zu den "Einheitenschulungen" nach dem NWE nicht von allen AGen sondern vom Schulungsteam vorbereitet, welches sich aus einigen erfahrenen AltTutor\*innen zusammensetzt. Hier liegt der Schwerpunkt alleine auf dem Arbeiten mit einer Gruppe und nicht auf den Inhalten der Einheiten in der OE-Woche.

#### 1.7 Die OE-Woche

Was es genau in der OE- Woche zu beachten gibt, wirst du im Laufe der Vorbereitungen sehr genau erfahren. Wichtig sind zwei Termine unmittelbar vor der OE: Am Drucktag sollten spätestens alle Dokumente sämtlicher AGen gedruckt werden, die in der OE-Woche ausgedruckt vorliegen sollen. Dafür müssen alle AGen rechtzeitig ihre Dokumente fertig erstellt haben. Am Chaostag werden dann die Materialien auf die Gruppen verteilt, die Tutor<sup>\*</sup>innen richten ihre Gruppenräume ein, die Buttons werden vorbereitet und so viel Chaos wie möglich schon vor der OE abgefangen. Sowohl der Aufwand am Drucktag als auch am Chaostag sollte nicht unterschätzt werden. Es ist wirklich viel zu tun und es werden alle Hände gebraucht.

Die eigentliche OE beginnt am ersten OE Tag ganz fruh morgens (so gegen 07:30) mit ¨ einem Tutor\*innenfrühstück, bei dem man sich gemeinsam auf die OE einstimmt. Alle Helfer<sup>\*</sup>innen und Tutor<sup>\*</sup>innen dürfen sich darüber hinaus als kleine Aufwandsentschädigung während der ganzen OE für den Eigenbedarf(!) im OE-Cafe kostenlos bedienen. Wichtig in der OE-Woche ist, dass du mit Spaß und Freude deine Ersties für das Studium begeisterst. Besonders die Tutor\*innen bleiben auf den Abendaktivitäten auch immer gern bis zuletzt - aber vergiss nicht: Als Tutor\*in musst du auch wieder als erstes morgens am Informatikum sein!

In der OE-Woche ist die Infozentrale deine wichtigste Anlaufstelle, an der du Aktuelles erfährst und alle Fragen los wirst. Dort hat auch jede\*r Tutor\*in ein Fach, in das mehrmals täglich geschaut werden sollte, da über die Fächer immer wieder zusätzliches Material für die Gruppen verteilt wird, wie z.B. die Pressbits oder die Zugangscodes für die Fragebögen.

# 1.8 Das EWE (Erstsemesterwochenende)

Das EWE findet in der Regel ca. vier Wochen nach der OE statt und dient für die Ersties vor allem dazu, sich gegenseitig besser kennenzulernen und die Probleme im Studium zu besprechen. Daher möchten wir so vielen Ersties wie möglich eine Fahrt dorthin ermöglichen. Das bedeutet: Es können jedes Jahr nur sehr wenig Tutor\*innen mitfahren, auch wenn der Andrang immer recht groß ist. Wenn du einen Platz haben möchtest, dann melde dich rechtzeitig auf die Mail, die zu dem Thema in der Regel noch vor dem NWE verschickt wird. Der Fairness halber werden die mitfahrenden Tutor\*innen dann ausgelost. Es gibt gesicherte Plätze für die EWE-Orga und das Küchenteam - aber auch die ausgelosten Tutor\*innen fahren zur Arbeit und nicht zum reinen Vergnügen mit auf das EWE.

# 1.9 Die Master-Sommer-OE

Im Gegensatz zu den Bachelorstudierenden, können Masterersties auch zum Sommersemester ihr Studium in Informatik aufnehmen. Das bedeutet, dass Ende März noch eine kurze und kompakte (meist nur zwei Tage dauernde) Master-OE organisiert werden muss. In der Regel ist dies Aufgabe der Master-AG, allerdings greift diese AG natürlich wie auch bei der OE im Wintersemester auf die Arbeit anderer AGen zuruck. So kann es gut sein, ¨ dass auch deine AG von der Master-AG angesprochen wird, einen kleinen Teil der Master-Sommer-OE vorzubereiten. Ideal ist es natürlich, wenn ihr euch automatisch während der AG-Arbeit schon uberlegt, welchen Beitrag eure AG zur Sommer-OE beitragen kann. ¨

# 1.10 PostOE

Im Laufe der AG-Arbeit entsteht neues Material, Altes wird verändert oder verworfen. Daher ist es wichtig, dass alles für die nächste OE aufbereitet wird. Dazu zählt, dass die Daten ins OE-Verzeichnis kopiert beziehungsweise OE-Wiki eingepflegt werden. Die HowTos sollten auch angepasst werden, damit ein Leitfaden für die nächste OE existiert. Dies vereinfacht die AG-Arbeit enorm. Daher sollte jede AG die PostOE im Zeitraum zwischen dem Ende der OE-Woche und Mitte März durchführen.

# 2 Ressourcen-Strukturen

Die OE-AG hat jedes Jahr über 70 Mitglieder, die an der Organisation der Orientierungseinheit beteiligt sind. Um zu gewährleisten, dass die Kommunikation bei so vielen Menschen funktioniert und der Datenaustausch gelingt, gibt es zahlreiche Strukturen in der OE. Im Folgenden ist daher beschrieben, welche Kommunikationsmedien in der OE benutzt werden, welche wir als ungeeignet erachten und vor allem, wo welche Informationen zu finden sind.

# 2.1 Das Wiki

Das (neue) OE-Wiki kannst du unter wiki.oeinf.de erreichen. Für die Benutzung (auch nur zum Lesen) musst du dich mit deinen Mafiasi-Benutzerdaten im Wiki anmelden. Auf der Hauptseite des Wikis findest du als zweiten Punkt im Inhaltsverzeichnis den Punkt "
OE 2024". Hier wirst du fast alle für dich relevanten Infos finden.<br>
In the D<sub>r</sub> 14 OE 2024"

Unter dem Punkt "OE 2024" wirst du im Laufe des Semesters folgende Unterpunkte finden:

- Termine 2024: In dieser Tabelle sind alle wichtigen OE-bezogenen Termine im Semester gesammelt.
- OEWE 2024: Hier gibt es die Teilnehmerliste, Mitfahrgelegenheit, Packliste und später auch die Ergebnisse vom OEWE. Vergiss nicht, dich vor dem OEWE auch dafür anzumelden.
- NWE 2024: Vorbereitung, Teilnehmerlisten, Ergebnisse vom NWE.
- AG-Einteilung 2024: In dieser Liste ist festgehalten, welche Personen welcher AG zugeordnet sind. Auch die AG-Verantwortlichen und der AG-Status ist hier zu finden. Ubrigens sind hier auch alle AG-Seiten verlinkt. ¨
- Wer macht was 2024: Die vollständige Liste aller Tutor\*innen und Helfer\*innen der OE mit exakter Aufgabenverteilung, Zuordnung der entsprechenden Bits usw.
- AG-Zwischentreffen 2024/ Zwischentreffen-Grillen 2024: Die Ergebnisse der Zwischentreffen
- Einheitenschulung 2024: Wann finden die inhaltlichen Schulungen statt, wer hält sie und wer wird teilnehmen
- Material 2024: Sammlung der Druckbedarfe der einzelnen AGen für die Erstellung der Materiallisten für den Chaostag.
- Rallye wer macht was 2024: Die vollständige Liste aller Rallye-Helfer\*innen mit exakter Aufgabenverteilung und Erreichbarkeit.

Das Wiki ist der wichtigste Wissensspeicher der OE und umso wichtiger ist es, dass ihr es sorgfältig pflegt. Sorgt also z.B. dafür, dass die Seite eurer AG auf dem aktuellsten Stand ist. Jede AG hat nämlich eine eigene Seite im Wiki, wo auch Howtos und vor allem Protokolle zu finden sind. Die AG-Seiten sind sehr unterschiedlich gut gepflegt, zumindest sollten die aktuellen Protokolle und das nächste Treffen darauf verlinkt werden. Insbesondere jetzt, wo du noch keine OE-Erfahrung hast, solltest du helfen das Wiki zu verbessern, da dir später gar nicht mehr auffallen wird, dass bestimmte Informationen fehlen, wenn du sie bereits im Kopf hast.

Falls du eine bestimmte Seite suchst, oder prüfen willst, ob sie schon existiert, hilft oftmals die Seitensuche oder die Startseite, die in der Setiennavigationsleiste ganz oben zu finden ist.

Wie das Wiki genau zu benutzen ist, wird im Abschnitt 4.4 beschrieben.

# 2.2 SSH-Server/OE-Verzeichnis

Einige Daten lassen sich in einem Wiki nicht gut verwalten. Dazu gehören Bilder, Schemazeichnungen oder auch druckfertige Dokumente zum Austeilen. Diese liegen daher im OE-Verzeichnis auf dem Server unseres Informatik-RZs. Du kannst es unter /informatik2 /students/projects/oe/ bzw. ∼/infhome/ finden. Bitte beachte: Auf das Verzeichnis wird mit dem Benutzernamen oe und dem entsprechenden Passwort zugegriffen!

Im Verzeichnis findet ihr alle Dateien der Vorjahre und im Verzeichnis "2024" die Daten der diesjährigen OE. Einige AGen werden mehr mit dem Verzeichnis arbeiten, da sie eine große Menge an Daten benötigen (wie z.B. Rallye), andere werden das Verzeichnis höchstens für Druckmaterial nutzen. Allgemein gilt: Wer etwas sucht, der wird bei einfachen Texten vermutlich im Wiki fündig, alles andere liegt im Verzeichnis.

Wie ihr auf das Verzeichnis zugreifen könnt, ist unter Abschnitt 4.3 beschrieben.

#### 2.3 Mafiasi-Git

Im Mafiasi-Git (git.mafiasi.de) gibt es das Team OE mit einer Reihe an Repositories. Einige dieser Repositories enthalten spezielle OE-Software, andere sind einzelnen AGen zugeordnet und werden für die Versionierung von Druck-Materialien genutzt. Wenn deine AG noch kein Repository hat und ihr eins benötigt, wende dich an die OE-Orga. Zur Dokumentation der Ergebnisse aus der AG-Arbeit, sollten die fertigen Dokumente am Ende der AG-Arbeitsphase einmal ins OE-Verzeichnis ausgecheckt werden.

#### 2.4 Matrix

Die Kommunikation innerhald der OE und innerhalb der AGen wurde zur OE 2023 komplett uberarbeitet. So wurde unter anderem Matrix als Hauptkommunikationsmittel der ¨ AGen beschlossen. Um Matrix zu verwenden, musst du erst einmal deinen Account aktivieren, dazu öffne matrix.mafiasi.de und melde dich mit deinem Mafiasi-Account an. Sobald du in der Mafiasi-OE-Gruppe bist, solltest du (automatisch) den Space OEßehen. ¨ Dort gibt es neben der Haupt-OE-Gruppe auch AG-Gruppen die mit den Mafiasi-OE-AG-Gruppenzugehörigkeiten synchronisiert sind.

#### 2.5 Mailinglisten

Jedes Mitglied der OE-AG wird nach dem Gründungstreffen auf die Mailingliste oe@informatik.uni-hamburg.de gesetzt. Darüber hinaus hat jede AG zusätzlich ihre eigene Mailingliste (über die Mafiasi-Gruppe), die nur für den AG externen Austausch gedacht ist. Beachte dabei bitte, dass an die Mailingliste oe@inf... nur diejenigen Mails geschickt werden sollten, die auch wirklich jedes Mitglied interessieren. Für Absprachen zu einem AG-spezifischen Thema sollte nur die AG-Mailingliste benutzt werden.

Bei Problemen, Sorgen, Fragen jeder Art und seien es noch so "dumme" Fragen könnt ihr euch immer an die OE-Matrix-Gruppe wenden. In dieser Gruppe sind erfahrene Alt-OEler, die die Hintergrundorganisation der OE übernehmen und genau für so etwas da sind. Scheue dich bitte nicht, dich im Zweifel an diese Gruppe oder ein Mitglied der OE-AG deines Vertrauens zu wenden.

# 2.6 Handy

Für besonders dringliche Angelegenheiten wird das Handy bemüht. Damit dich andere Mitglieder der OE-AG erreichen können, lade dir eine Matrix-App (z.B. Element) herunter

# 2.7 Ungeeignete Kommunikationsmedien

Die Struktur mit Mailingliste, Wiki und Verzeichnis hat sich seit Jahren bew¨ahrt und bietet viele Vorteile, vor allem eine sehr gute Zugriffskontrolle und damit die Möglichkeit, die Daten einer tatsächlich genau ausgewählten Menge an Leuten zugänglich zu machen. Genau aus diesem Grund gibt es auch keine Facebook-Gruppe für die Organisation der Orientierungseinheit, denn dort kann ein derartiger Zugriffsschutz nicht gew¨ahrleistet werden. Mehrfach war leider bereits zu beobachten, dass einige (wenige) ihre Fragen zur OE gerne auf Facebook gepostet haben und in den seltensten Fällen eine schnelle und vor allem richtige Antwort bekamen. Das liegt daran, dass viele nicht einmal einen Facebook-Account besitzen und andere, aus genannten Gründen, nicht darauf reagieren wollen. Wir möchten euch daher bitten, für Fragen jeglicher Art unsere Mailinglisten und für die Wissensstrukturierung das Wiki und das OE-Verzeichnis zu nutzen. Wir halten Facebook für keinen geeigneten Ort unsere OE-bezogenen Daten und Diskussionen aufzubewahren und werden daher keinerlei Bemühungen in diese Richtung unterstützen. Für andere Messenger-Dienste gilt dies analog.

# 2.8 Paper

", Das Taper Tist das seinmeinen Ergebnis aner OL-Tech. Es einmart ane retevancen m-<br>formationen über das, was von den AGen geplant wurde. In erster Linie dient das Paper "Das Paper" ist das schriftliche Ergebnis aller OE-AGen. Es enthält alle relevanten Inder Vorbereitung der Tutor\*innen auf die OE-Woche und als Nachschlagewerk während selbiger.

Außerdem sollte es der AG, welche die Aufgabe im nächsten Jahr übernimmt, die Arbeit so weit wie möglich vereinfachen. Daher ist es eine ungeheure Hilfe, die Paper-Kapitel der AGen, in denen du zum ersten Mal bist, gelesen zu haben!

Sehr alte Paper-Kapitel finden sich noch entweder im Wiki oder im OE-Verzeichnis. In letzterem gibt es üblicherweise eine PDF, die alle Paper-Kapitel des jeweiligen Jahrgangs gesammelt enthält. (Im OE-Raum gibt es auch immer ein Exemplar des Papers der letzten OE, was du dir anschauen kannst!). Seit einigen Jahr nutzen wir fur die Erstellung des ¨ Papers ein Git (git.mafiasi.de/oe/paper). Das fertige Paper wird als PDF ebenfalls im OE-Verzeichnis abgelegt. Eine HTML-Version des Papers kannst du mit den Standard-OE-Zugangsdaten unter paper.oeinf.de abrufen.

Verwechslungsgefahr: Umgangssprachlich bezeichnen die Mitglieder der OE-AG einzelne Kapitel ebenfalls als "Paper". Dies führt bei Neu-OElern regelmäßig zu Verwirrung.

# 2.9 OE-Lagerraum

Der OE-Lagerraum befindet sich im Keller von Haus G in Raum G-040. Im OE-Lagerraum findest du alle Materialien, die der OE gehören, insbesondere Schreibwarenbedarf, aber auch das Material fur die Rallye, Infozentrale usw. Jede AG kann ihre Materialien or- ¨ dentlich im OE-Lagerraum bis zur OE lagern. Die Ettiketten an den Regalen geben Aufschluss darüber, welches Material wo zu finden ist. Für das Öffnen der Tür benötigt man einen Code, der im Wiki zu finden ist und der in das Codepad eingegeben werden muss. Sollte das Pad mal nicht reagieren, fragt beim FSR nach, der hat nochmal gesondert Schlüssel um den Raum zu öffnen.

# 2.10 HowTos

Viele AGen (aber leider immer noch nicht alle) haben auf ihrer Wikiseite ein Howto fur die ¨ AG verfasst. Hier finden sich die Informationen, die in keinem Paper und keinem Protokoll so gebündelt geschrieben stehen. Besonders interessant sind hier Tipps zur Zeitplanung, Ansprechpartner, Mailvorlagen usw. In der Post-OE Arbeit sollten die AGen ihre HowTos auf den neusten Stand bringen, beziehungsweise uberhaupt welche verfassen, wenn es noch ¨ keine gibt.

# 3 OE-Orga

Auf dem OEWE werden zahlreiche kleine AGen gegrundet, die sich mit den einzelnen ¨ Unterthemen in der OE befassen, siehe Abschnitt 1.3. Eine besondere AG ist die OE-Orga, daher wird sie hier gesondert vorgestellt.

Die OE-Orga ist eine Gruppe von OE-Mitgliedern, die bereits mindestens einmal eine OE mitgemacht haben. Sie kummert sich um die Hintergrundorganisation der OE, bereitet ¨ u.A. OEWE und NWE vor, verwaltet die Finanzen und besorgt neues Material. Die Orga sollte immer deine erste Anlaufstelle für Fragen jeder Art sein. Im Wiki kannst du auf der Orga-Seite einsehen, wer gerade zu dieser AG gehört. Mitglieder der Orga sind außer Studierenden auch die Wissenschaftlichen Mitarbeiter Bernd Schutz und Lothar Hotz. ¨ Durch sie haben wir einen offiziellen Kontakt zum Fachbereich. Nach deiner ersten OE kannst auch du zum folgenden Jahreswechsel Teil der Orga werden. Melde dich dazu einfach auf die separate Mail, die es am Ende des Jahres dazu gibt.

Du erreichst die Orga unter oe-orga@inf...

#### 3.1 AG Support

Die Orga achtet auch darauf, dass die Arbeit in den AGen ohne Probleme vorankommt. Regelmäßig schaut sie ins Wiki, um zu sehen, ob ihr bereits das Protokoll eines Treffens online gestellt oder einen Termin gefunden habt. Daruber hinaus verschickt sie Nachricht- ¨ en an die AGen, um sich von den AG-Verantwortlichen einen kurzen Statusbericht über die Arbeit in den AGen abzuholen, wenn diese sich nicht melden, oder der Status eurer AG im Wiki auf gelb oder rot gesetzt ist.

Du kannst die Arbeit der Orga sehr erleichtern, indem du immer schnell auf ihre Nachrichten antwortest.

Die Orga ist dafür zuständig eventuell auftretende Probleme möglichst frühzeitig zu erkennen und zu beseitigen. Falls sich in eurer AG also eine größere Herausforderung als erwartet einstellt, zögert nicht die Orga um Unterstützung zu bitten.

Einen Uberblick zu allen anderen Arbeitsgemeinschaften wirst du zu gegebener Zeit ¨ (also kurz nach dem OEWE, wenn feststeht, welche AGen es geben wird) im Wiki finden.

# 4 Technische Strukturen

In den vorherigen Abschnitten wurde nur beschrieben, was wo zu finden ist. Der technische Umgang mit Wiki, Verzeichnis und LaTeX ist jedoch auch nicht selbsterklärend und daher ist diesem hier zumindest ein kleiner Abschnitt mit weiterführenden Links gewidmet.

#### 4.1 Git-repository des OE-Papers

Das OE-Paper wird wie schon erwähnt in einem Git-Repository (git.mafiasi.de/oe/paper) verwaltet. Git ist eine Versionsverwaltungssoftware, die beim gemeinsamen Bearbeiten des Papers hilft den Überblick zu behalten und Konflikte zu erkennen. Außerdem ermöglicht Git auch Änderungen rückgängig zu machen. Die Benutzung von Git ist sehr einfach, bei Bedarf kann die Paper-AG zu Git auch eine kurze Schulung veranstalten.

Das Paper wird in reStructuredText (es gibt eine Vorlage) verfasst. reStructuredText ist eine Markup-Sprache, ähnlich denen, die in Wikis Verwendung finden. Aus dem re-StructuredText wird dann von der Paper-AG mithilfe von Sphinx ein PDF zum Drucken erstellt. Nach der Fertigstellung wird das Paper dann auch als HTML-Version unter paper.oeinf.de bereitgestellt (Zugriff mit den Standard-OE-Zugangsdaten, siehe 4.2).

Genauere Informationen, was in ein Paper-Kapitel gehört und was du sonst noch so alles beachten musst, findest du im Wiki unter wiki.oeinf.de/howtos/paper

#### 4.2 Zugriff auf OE-Webdienste

Auf einige OE-Webdienste lässt sich mit dem Benutzer oe zugreifen. Für die Benutzung benötigst du ein Passwort, das du bei einem Mitglied der OE-AG deines Vertrauens erhältst. Bitte gib das Passwort selbst ebenfalls nur an Mitglieder der OE-AG weiter und schreibe es insbesondere nicht irgendwo auf (und vergiss den Zettel dann) und sprich es nicht aus, wenn dich jemand Unbefugtes hören könnte - Passwörter ändern ist immer sehr, sehr zeitaufwendig.

#### 4.3 Zugriff auf das OE-Verzeichnis

Um auf das OE-Verzeichnis zuzugreifen, kannst du z.B. FileZilla benutzen. Unter Debianbasierten GNU/Linux-Systemen (z.B. Ubuntu) lässt es sich einfach mit "apt-get install filezilla" installieren, unter Windows muss es manuell von https://filezilla.sf.net/ heruntergeladen und installiert werden.

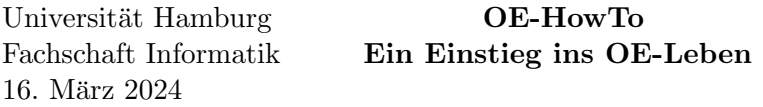

Der Hostname lautet "rzssh1.informatik.uni-hamburg.de" und der Port ist 22. Der Benutzername lautet oe und Passwort erh¨altst du von einem Mitglied der OE-AG deines Vertrauens (siehe 2.2). Evtl. wirst du gefragt, ob du dem Server vertrauen möchtest. Nachdem du verbunden bist, siehst du links deine lokalen Dateien und rechts die des Servers. Dort navigierst du einfach zu den gewunschten Verzeichnissen und kannst per Drag'n'Drop ¨ Dateien hoch- und herunterladen. Erfahrene Benutzer können natürlich auch einfach mit SSH in der Konsole arbeiten.

Pro-Tipp für GNU/Linux-Nutzer: Mit sshfs ("apt-get install sshfs" zum Instal-" lieren) kannst du dir das OE-Verzeichnis wie ein lokales Verzeichnis einbinden. Erstelle dazu ein leeres Verzeichnis (z. B. mit "mkdir oeverzeichnis") und mounte das OE-Verzeichnis: sshfs oe@rzssh1.informatik.uni-hamburg.de:/informatik2/students/projects/oe oeverzeichnis.

Weitere Tipps, wie du dich beispielweise mit Key und ohne Passwort verbinden kannst, finden sich in den OE-Erstsemesterbits auf den Seiten zur Rechnerbenutzung.

#### 4.4 Benutzung des OE-Wiki

Das OE-Wiki ist ähnlich zu anderen Wikis aufgebaut. Wenn du noch nie mit einem Wiki zu tun hattest, dann findest du unter https://wiki.oeinf.de/howtos/wiki die wichtigsten Einsteigerinfos.

Wikis funktionieren vor allem nach dem Prinzip "Learning by Doing" - klicke einfach bei anderen Seiten unten auf Bearbeiten und schaue dir die Syntax der Seite an. Du kannst sie einfach für deine Seite kopieren und anpassen. Du solltest dir vor dem Speichern die Vorschau ansehen und überprüfen ob die Seite so aussieht wie du es dir vorgestellt hast. Damit sind eigentlich schon alle groben Fehler ausgeschlossen. Falls du trotzdem aus Versehen etwas kaputt machst, ist das nicht so schlimm. Änderungen können von jedem anderen Mitglied der OE-AG einfach wieder rückgängig gemacht werden – also probiere es einfach aus.